# **Code Generation**

### Lecture 30 (based on slides by R. Bodik)

11/14/06 Prof. Hilfinger CS164 Lecture 30 1

# **Lecture Outline**

- Stack machines
- The MIPS assembly language
- The x86 assembly language
- A simple source language
- Stack-machine implementation of the simple language

# **Stack Machines**

- A simple evaluation model
- No variables or registers
- A stack of values for intermediate results

# **Example of a Stack Machine Program**

- Consider two instructions
	- push i place the integer i on top of the stack
	- add pop two elements, add them and put the result back on the stack
- A program to compute  $7 + 5$ :

push 7 push 5 add

# **Stack Machine. Example**

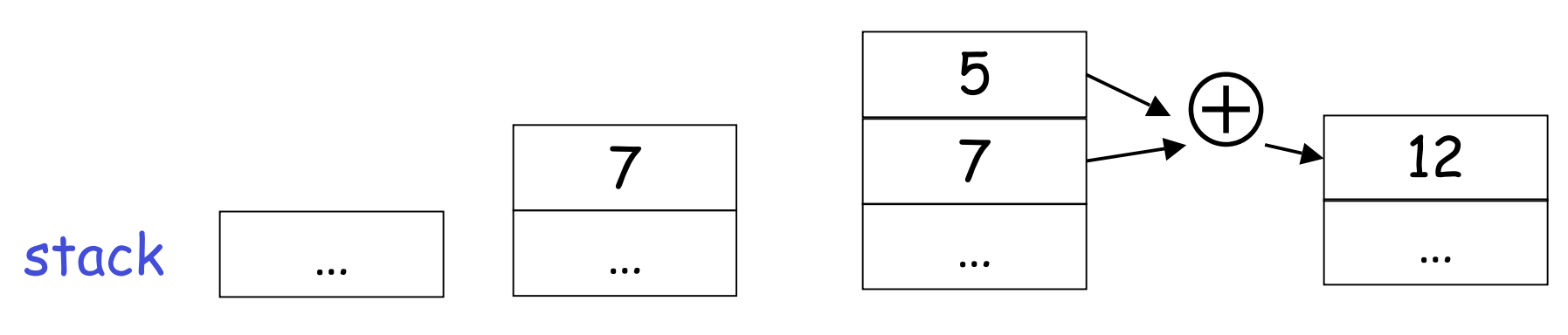

#### push 7

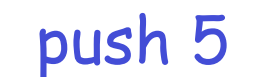

```
 add
```
- Each instruction:
	- Takes its operands from the top of the stack
	- Removes those operands from the stack
	- Computes the required operation on them
	- Pushes the result on the stack

## **Why Use a Stack Machine ?**

- Each operation takes operands from the same place and puts results in the same place
- This means a uniform compilation scheme
- And therefore a simpler compiler

# **Why Use a Stack Machine ?**

- Location of the operands is implicit
	- Always on the top of the stack
- No need to specify operands explicitly
- No need to specify the location of the result
- Instruction "add" as opposed to "add  $r_{1}$ ,  $r_{2}$ "
	- ⇒ Smaller encoding of instructions
	- ⇒ More compact programs
- This is one reason why Java Bytecodes use a stack evaluation model

# **Optimizing the Stack Machine**

- The add instruction does 3 memory operations
	- Two reads and one write to the stack
	- The top of the stack is frequently accessed
- Idea: keep the top of the stack in a register (called accumulator)
	- Register accesses are faster
- The " add" instruction is now

 $acc \leftarrow acc + top_of\_stack$ 

– Only one memory operation!

## **Stack Machine with Accumulator**

**Invariants** 

- The result of computing an expression is always in the accumulator
- For an operation  $op(e_1,...,e_n)$  push the accumulator on the stack after computing each of  $e_1,...,e_{n-1}$ 
	- The result of  $e_n$  is in the accumulator before op
	- After the operation pop n-1 values
- After computing an expression the stack is as before

## **Stack Machine with Accumulator. Example**

• Compute  $7 + 5$  using an accumulator

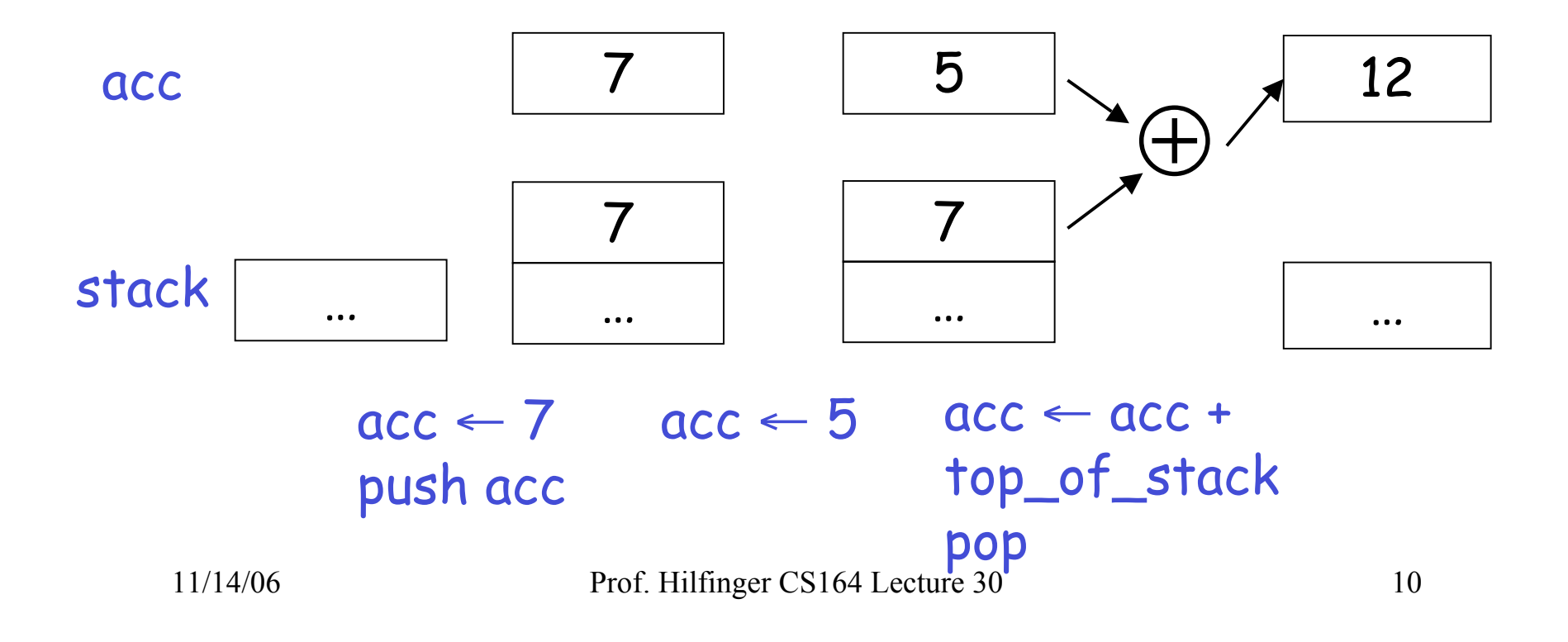

# **A Bigger Example: 3 + (7 + 5)**

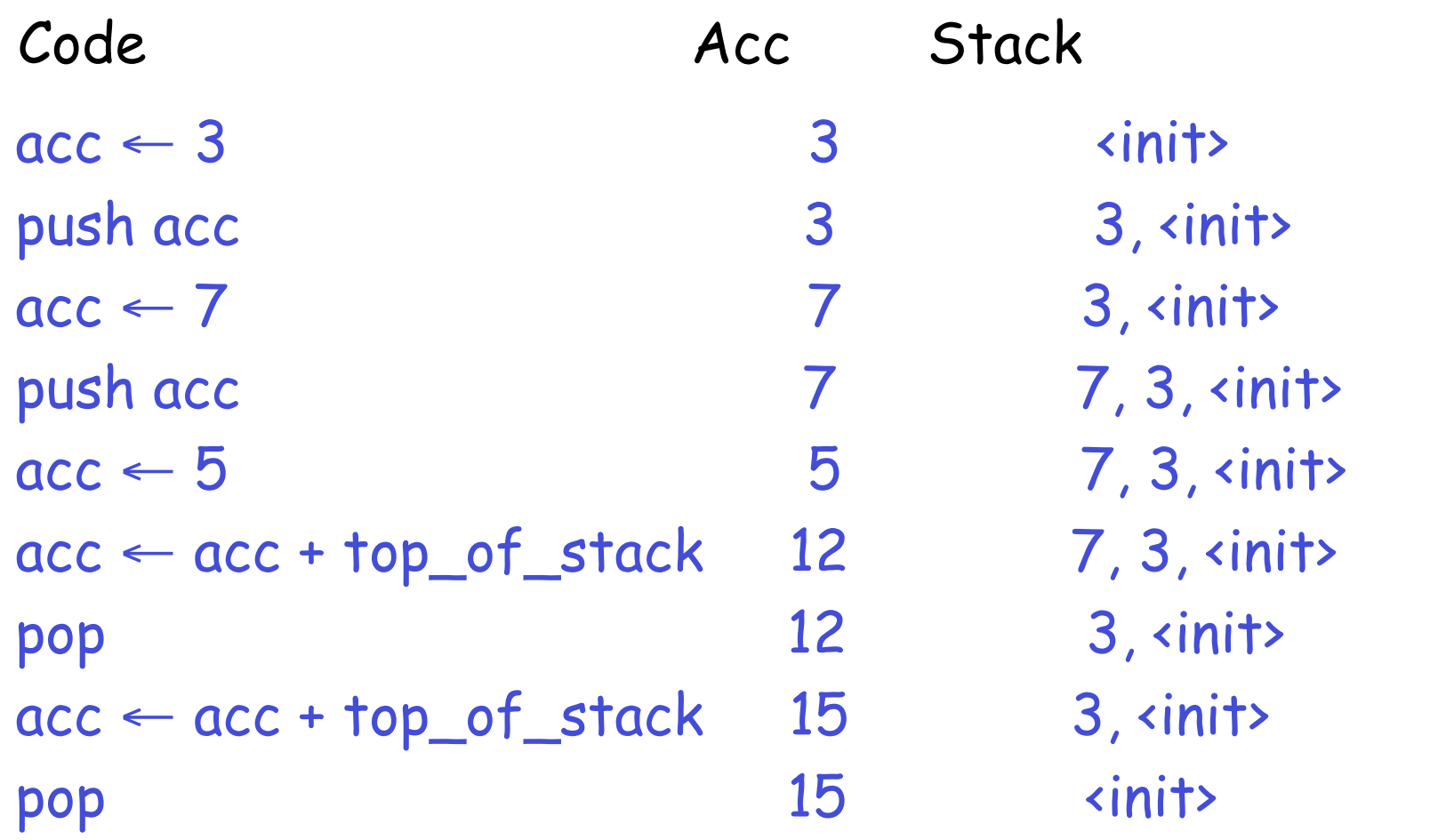

11/14/06 Prof. Hilfinger CS164 Lecture 30 11

### **Notes**

- It is **very important** that the stack is preserved across the evaluation of a subexpression
	- Stack before the evaluation of  $7 + 5$  is  $3$ ,  $\langle$ init>
	- Stack after the evaluation of  $7 + 5$  is 3,  $\langle$ init>
	- The first operand is on top of the stack

### **From Stack Machines to MIPS**

- The compiler generates code for a stack machine with accumulator
- We want to run the resulting code on an x86 or MIPS processor (or simulator)
- We implement stack machine instructions using MIPS instructions and registers

# **MIPS assembly vs. x86 assembly**

- In Project 4, you will generate x86 code
	- because we have no MIPS machines around
	- and using a MIPS simulator is less exciting
- In this lecture, we will use MIPS assembly
	- it's somewhat more readable than x86 assembly
	- e.g. in x86, both store and load are called movl
- translation from MIPS to x86 trivial
	- see the translation table in a few slides

# **Simulating a Stack Machine…**

- The accumulator is kept in MIPS register  $$a0$ 
	- $-$  in  $\times$ 86, it's in %eax
- The stack is kept in memory
- The stack grows towards lower addresses
	- standard convention on both MIPS and x86
- The address of the next location on the stack is kept in MIPS register \$sp
	- The top of the stack is at address  $$sp + 4$$
	- $-$  in  $\times$ 86, it's  $%$ esp

# **MIPS Assembly**

# MIPS architecture

- Prototypical Reduced Instruction Set Computer (RISC) architecture
- Arithmetic operations use registers for operands and results
- Must use load and store instructions to use operands and results in memory
- 32 general purpose registers (32 bits each)
	- We will use \$sp, \$a0 and \$t1 (a temporary register)

### **A Sample of MIPS Instructions**

- lw reg<sub>1</sub> offset(reg<sub>2</sub>)
	- Load 32-bit word from address reg<sub>2</sub> + offset into reg<sub>1</sub>
- add reg<sub>1</sub>, reg<sub>2</sub>, reg<sub>3</sub>
	- $reg_1 \leftarrow reg_2 + reg_3$
- sw reg<sub>1</sub>, offset(reg<sub>2</sub>)
	- Store 32-bit word in reg<sub>1</sub> at address reg<sub>2</sub> + offset
- addiu reg<sub>1</sub>, reg<sub>2</sub>, imm
	- $reg_1 \leftarrow reg_2 + imm$
	- " u" means overflow is not checked
- li reg, imm
	- reg ← imm

# **x86 Assembly**

#### x86 architecture

- Complex Instruction Set Computer (CISC) architecture
- Arithmetic operations can use both registers and memory for operands and results
- So, you don 't have to use separate load and store instructions to operate on values in memory
- CISC gives us more freedom in selecting instructions (hence, more powerful optimizations)
- but we 'll use a simple RISC subset of x86
	- so translation from MIPS to x86 will be easy

# **x86 assembly**

- x86 has two-operand instructions:
	- ex.: ADD dest, src dest := dest + src
	- $-$  in MIPS: dest  $:=$  src1 + src2
- An annoying fact to remember  $\odot$ 
	- different x86 assembly versions exists
	- one important difference: order of operands
	- the manuals assume
		- ADD dest, src
	- the gcc assembler we 'll use uses opposite order
		- ADD src, dest

#### **Sample x86 instructions (gcc order of operands)**

- movl offset(reg<sub>2</sub>), reg<sub>1</sub>
	- Load 32-bit word from address reg<sub>2</sub> + offset into reg<sub>1</sub>
- $-$  add reg<sub>2</sub>, reg<sub>1</sub>
	- $reg_1 \leftarrow reg_1 + reg_2$
- movl reg<sub>1</sub> offset(reg<sub>2</sub>)
	- Store 32-bit word in reg<sub>1</sub> at address reg<sub>2</sub> + offset
- add imm,  $reg<sub>1</sub>$ 
	- $reg_1 \leftarrow reg_1 + imm$
	- use this for MIPS' addiu
- movl imm, reg
	- reg ← imm

# **MIPS to x86 translation**

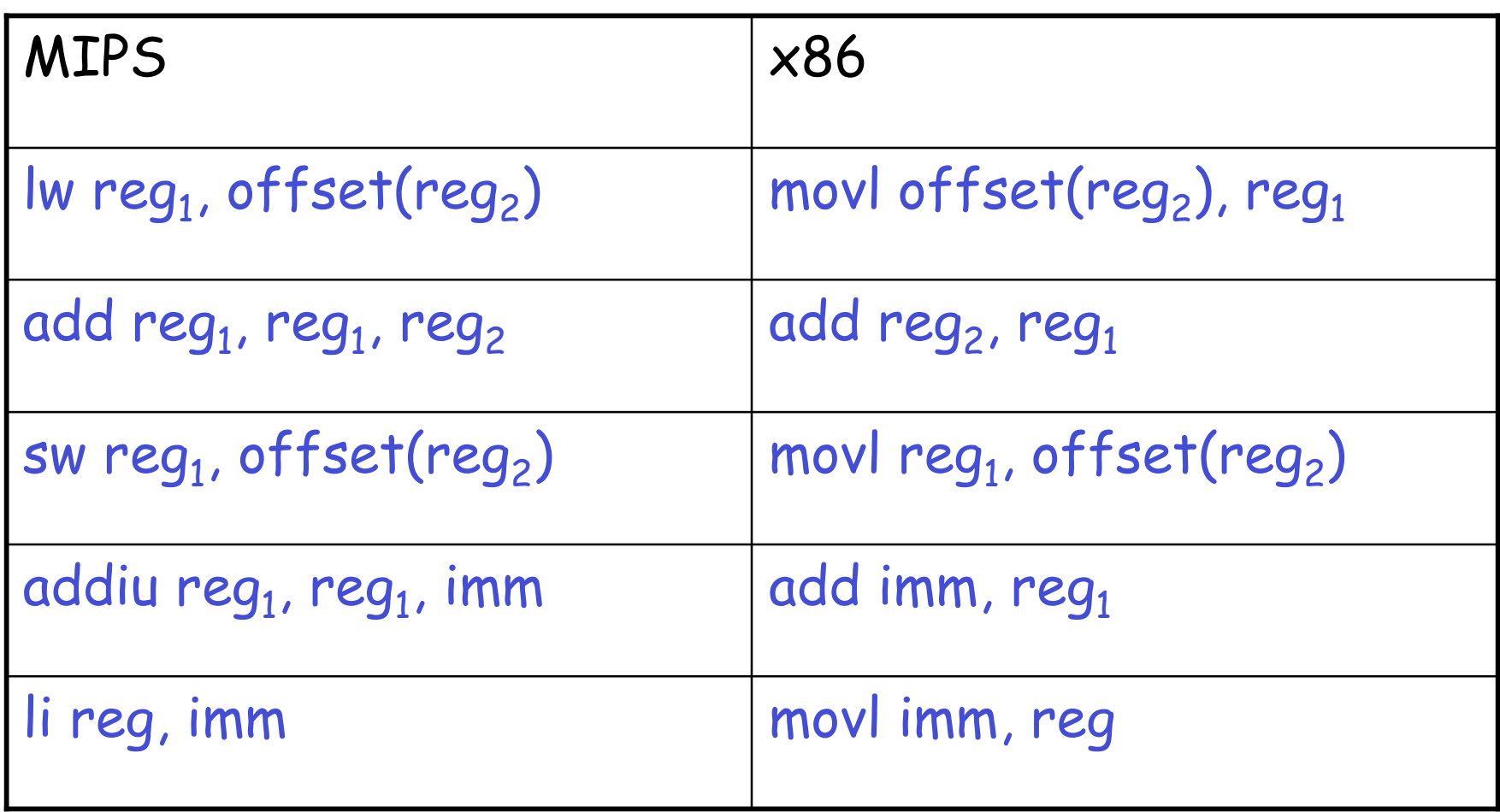

# **x86 vs. MIPS registers**

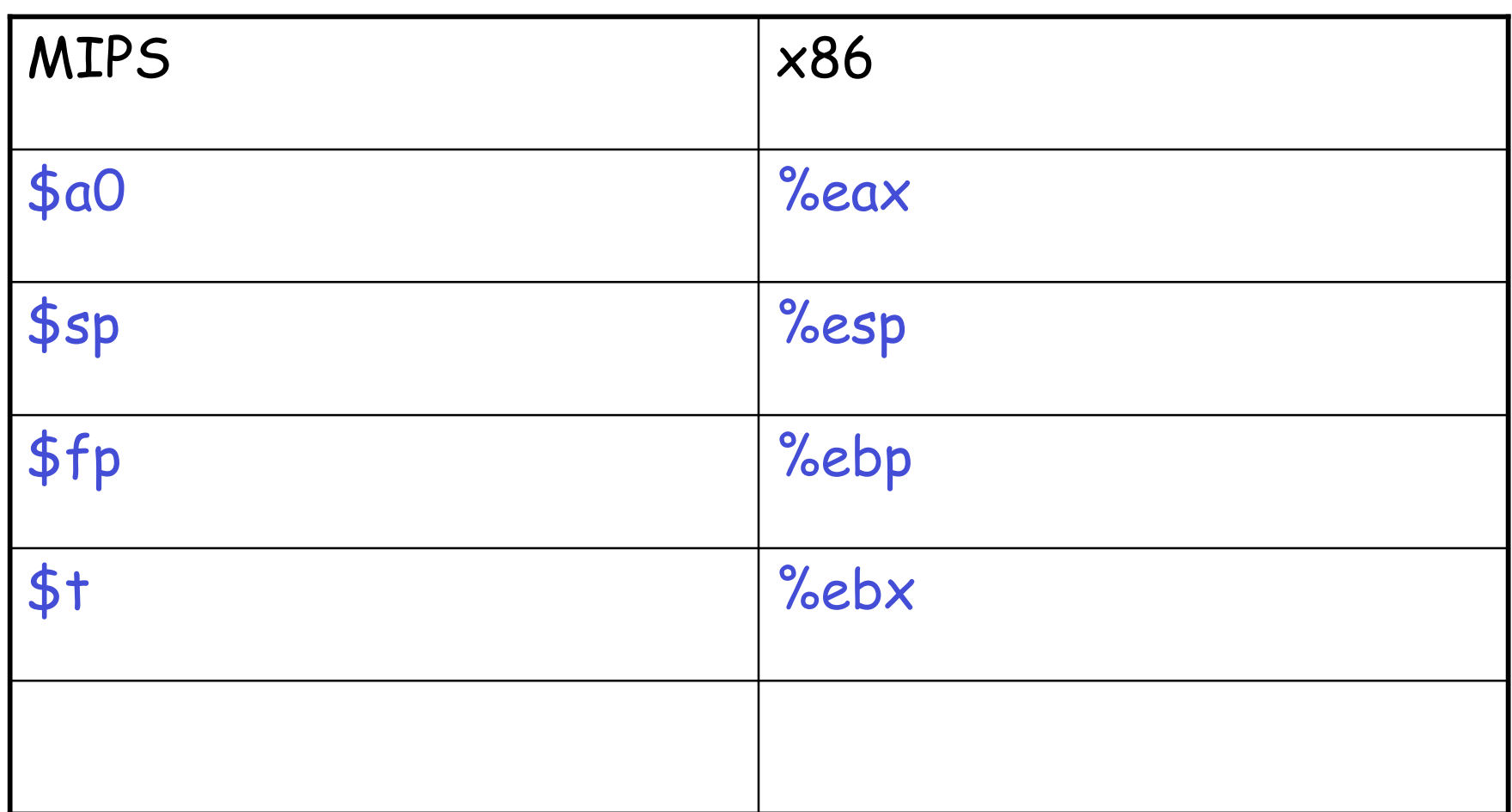

# **MIPS Assembly. Example.**

• The stack-machine code for  $7 + 5$  in MIPS:  $acc \leftarrow 7$ push acc  $acc \leftarrow 5$  $acc \leftarrow acc + top_of\_stack$ li \$a0, 7 sw \$a0, 0(\$sp) addiu \$sp, \$sp, -4 li \$a0, 5 lw \$t1, 4(\$sp) add \$a0, \$a0, \$t1

pop

addiu \$sp, \$sp, 4

• We now generalize this to a simple language…

### **Some Useful Macros**

- We define the following abbreviation
- $\cdot$  push  $\frac{1}{2}$  f sw  $\frac{1}{2}$ ,  $O(\frac{1}{2}$ sp) addiu \$sp, \$sp, -4
- pop addiu \$sp, \$sp, 4
- $$t \leftarrow top$  lw  $$t, 4 ($sp)$

# **Useful Macros, IA32 version (GNU syntax)**

• push %t pushl %t (t a general register) • pop addl \$4, %esp or popl %t (also moves top to %t) •  $%t$  + top movl (%esp), %t

# **A Small Language**

• A language with integers and integer operations

 $P \rightarrow D$ ;  $P | D$  $D \rightarrow def$  id(ARGS) = E;  $ARGS \rightarrow id$ ,  $ARGS$  | id  $E \rightarrow \int$  int | id | if  $E_1 = E_2$  then  $E_3$  else  $E_4$  $|E_1 + E_2 | E_1 - E_2 | id(E_1,...,E_n)|$ 

# **A Small Language (Cont.)**

- The first function definition f is the "main" routine
- Running the program on input i means computing  $f(i)$
- Program for computing the Fibonacci numbers: def  $fib(x) = if x = 1$  then 0 else if  $x = 2$  then 1 else  $fib(x - 1) + fib(x - 2)$

# **Code Generation Strategy**

- For each expression e we generate MIPS code that:
	- Computes the value of e in \$a0
	- Preserves **\$sp** and the contents of the stack
- We define a code generation function cgen(e) whose result is the code generated for e

# **Code Generation for Constants**

• The code to evaluate a constant simply copies it into the accumulator:

# cgen(i) = li \$a0, i

• Note that this also preserves the stack, as required

### **Code Generation for Add**

cgen( $e_1 + e_2$ ) =  $cgen(e_1)$  push \$a0  $cgen(e<sub>2</sub>)$  $$t1 \leftarrow top$  add \$a0, \$t1, \$a0 pop

• Possible optimization: Put the result of  $e_1$  directly in register \$t1 ?

### **Code Generation for Add. Wrong!**

• Optimization: Put the result of  $e_1$  directly in  $$+1$ ?

```
cgen(e_1 + e_2) =cgen(e_1)move $t1, $a0
        cgen(e<sub>2</sub>)add $a0, $t1, $a0
```
• Try to generate code for  $: 3 + (7 + 5)$ 

### **Code Generation Notes**

- The code for + is a template with "holes" for code for evaluating  $e_1$  and  $e_2$
- Stack-machine code generation is recursive
- Code for  $e_1 + e_2$  consists of code for  $e_1$  and  $e_2$ glued together
- Code generation can be written as a (modified) post-order traversal of the AST
	- At least for expressions

### **Code Generation for Sub and Constants**

- New instruction: sub reg<sub>1</sub> reg<sub>2</sub> reg<sub>3</sub>
	- Implements  $reg_1 \leftarrow reg_2$  reg<sub>3</sub> cgen( $e_1 - e_2$ ) =  $cgen(e_1)$ push \$a0  $cgen(e<sub>2</sub>)$  $$t1 \leftarrow top$ sub \$a0, \$t1, \$a0 pop

# **Code Generation for Conditional**

- We need flow control instructions
- New instruction: beq  $reg_1$ , reg<sub>2</sub>, label
	- Branch to label if reg<sub>1</sub> = reg<sub>2</sub>
	- $x86$ : cmpl reg<sub>1</sub>, reg<sub>2</sub> je label
- New instruction: **b** label
	- Unconditional jump to label
	- x86: jmp label

### **Code Generation for If (Cont.)**

```
cgen(if e_1 = e_2 then e_3 else e_4) =
false_branch = new_label ()
true_branch = new_label ()
end_if = new_label ()
cgen(e_1)push $a0
cgen(e<sub>2</sub>)$1 ← top
pop
beq $a0, $t1, true_branch
```
false\_branch:  $cgen(e_4)$  b end\_if true\_branch:  $cgen(e_3)$ end\_if: